### جمه مقاله شی از تر بخشی از :

# عنوان فارسي مقاله :

## Drug Guru

نرم افزاری برای طراحی دارو با استفاده از قوانین شیمی دارویی  $\frac{1}{2}$ ֦֘ عنوان انگليسي مقاله :

Drug Guru: A computer software program for drug design

using medicinal chemistry rules

توجه !

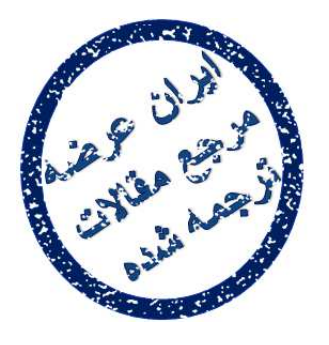

این فایل تنها قسمتی از ترجمه میباشد.

برای تهیه مقاله ترجمه شده کامل با فرمت ورد (قابل ویرایش) همراه با نسخه انگلیسی  $\tilde{\epsilon}$ نسخه انگل ֦֦֧֦֧֦֦֚֚֚֬֝֝֬֝֬֝֬֝֬֝֓֝֬֝֬֝֬֝֬֝֬֝֓֬֝֬֝֓֝֬֝֓֬֝֓֬ مقاله، اينجا کليک نماييد.

شی از ترجمه <mark>مقاله</mark>

֦֘ ه این استفاده این استفاده استفاده استفاده استفاده استفاده استفاده استفاده استفاده استفاده استفاده استفاده استف<br>استفاده استفاده استفاده استفاده استفاده استفاده استفاده استفاده استفاده استفاده استفاده استفاده استفاده استفاد

### جمه مقاله شی از تر بخشی از :

#### 2.2. Structure input

Input of a chemical structure can be via corporate identifier code, drawing program, or by coordinate file, either individually or in batch. Typical input structures include the current lead structure for a particular project, a competitor compound or a natural ligand. After entering the input structure, the user selects the run button with no additional user information needed. All general transformations are applied in this mode. An 'expert user' page is optionally accessed to allow some additional features (described below) to be explored if desired. The input web page is illustrated in Figure 4. Tautomerism of the input structure was found to be an important factor: different tautomers give different output results. When tautomeric possibilities are found by an automatic tautomer check within Drug Guru, the user is queried to select the desired input tautomer(s).

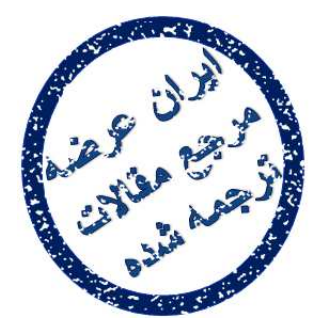

#### **.2 2 ساختا ر ورودی**

ساختار شیمیایی از طریق کد شناسه شرکتی ، برنامه رسم فنی، یا فایل شرکتی، به صورت فردی یا گروھی وارد می گـردد. نمونه ساختارھای ورودی عبارتنداز ساختار اصلی کنونی برای پروژه خاص، ترکیب رقیب یا لیگاند طبیعی. بعد از ورود ساختار ورودی، کاربر دکمه اجرا را بدون نیاز به اطلاعات دیگر انتخاب می کند. کلیه روندھای تبدیل عمومی به این سبک بکار گرفته شده اند. به منظور کشف ویژگیھای دیگر در صورت تمایل، صفحه کاربر تخصصی به طور اختیاری باز می شود. در شکل 4صفحه وب ورودی نشان داده شده است. توتومری ساختار ورودی عامل مھمی به شمار می روند: توتومرھای مختلف، نتایج مختلفی به بار می آورند. در صورت پی بردن به قابلیت ھای توتومری از طریق بررسی توتومر اتوماتیکی در دراگ گرو؛ کاربر برای انتخاب توتومر (توتومرھای) ورودی مطلوب شروع به جستجو می کند.

توجه !

این فایل تنها قسمتی از ترجمه میباشد.

֦֦֧֦֦֦֦֧֖֖֖֦֦֚֚֚֚֚֚֚֚֡֝֝֬֝֬֝֓֡֝֬֝֓֡֝֬֝֓֡֓֓֞֓֡֓֡֬ يسى مقاله برای تهیه مقاله ترجمه شده کامل با فرمت ورد (قابل ویرایش) همراه با نسخه انگلیسی مقاله، <mark>اینجا</mark> کلیک نمایید. ֦֧

> همچنین برای مشاهده سایر مقالات این رشته <mark>اینجا کل</mark>یک نمایید. ֦֦֦֧֚֚֚֬֝֝֬֝֬֝֬֝֬֝֬֝֬֝֓֕֬֝֬֝֓֬֝֬֝֓֬֝֬֝֓֬֝֓֬֝֓֬